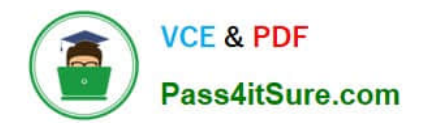

# **1Z0-100Q&As**

Oracle Linux 5 and 6 System Administration

# **Pass Oracle 1Z0-100 Exam with 100% Guarantee**

Free Download Real Questions & Answers **PDF** and **VCE** file from:

**https://www.pass4itsure.com/1z0-100.html**

100% Passing Guarantee 100% Money Back Assurance

Following Questions and Answers are all new published by Oracle Official Exam Center

**C** Instant Download After Purchase

- **83 100% Money Back Guarantee**
- 365 Days Free Update
- 800,000+ Satisfied Customers

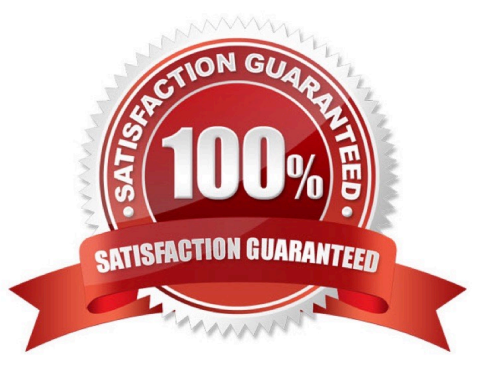

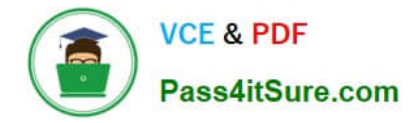

#### **QUESTION 1**

Which three statements are true regarding the use and administration of su and sudo in Oracle Linux? (Choose three.)

A. A user may use su to start a new shell

B. The /etc/sudoers file may be edited to permit certain executables to be used with root privileges only if they are run on certain hosts

- C. Using su-test to switch to the test user does not run the test user\\'s login scripts
- D. The /etc/sudoers file may be edited to prevent a user from using su to switch to another user
- E. The /etc/sudoers file may be edited to allow a use to execute certain root-owned executables with root privileges
- F. The /etc/sudoers file may be edited to prevent root from executing certain executables unless a password is provided

#### Correct Answer: BEF

#### **QUESTION 2**

What is the purpose of executing 1vconvert ?1 ...? (Choose the best answer.)

A. to detach a copy from a mirrored logical volume

- B. to reattach a detached copy back to its original logical volume
- C. to add an additional copy to an already mirrored logical volume
- D. to convert a linear logical volume into a mirrored logical volume
- E. to convert a mirrored logical volume into a linear logical volume

Correct Answer: D

#### **QUESTION 3**

Which four statements are true about software on the Oracle Public YUM server?

- A. It contains Oracle Linux installation ISO images.
- B. It contains Oracle Linux binary RPM packages.
- C. It contains Oracle Linux errata packages.
- D. It contains Oracle Linux source RPM packages.
- E. It contains beta Oracle Linux software packages.
- F. It does not contain Unbreakable Enterprise Kernel packages.

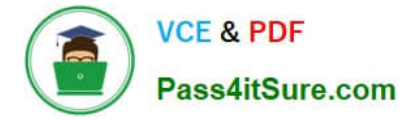

#### Correct Answer: BCDF

The Oracle public yum server offers a free and convenient way to install the latest Oracle Linux packages as well as packages from the Oracle VM installation media via a yum client.

Oracle provides all errata and updates for Oracle Linux via the Public Yum service, which includes updates to the base distribution, but does not include Oracle-specific software.

F: By default, all new installations of Oracle Linux 6 Update 5 are automatically configured to use the public yum update service. If you subsequently register the system with ULN, the public yum service is automatically disabled.

#### **QUESTION 4**

Examine the command on its output:

 $[root@FAROUT ~]$ # modprobe –v nfs

Insmod /lib/modules/2.6.39-100.0.12.e16uek.x86\_64/kernel/fs/nfs\_common/nfs\_acl.ko insmod /lob/ modules/2.6.39100.0.12.e16uek.x86\_64/kernel/net/sunrpc/auth\_gss/auth\_rpcgss.ko Insmod /lib/modules/2.6.39-100.0.12.e16uek.x86\_64/kernel/fs/fscache/fscache/ko

Insmod /lib/modules/2.6.39-100.0.12.e16uek.x86\_64/kernel/fs/locked.ko Insmod /lib/modules/2.6.39-100.0.12.e16uek.x86\_64/kernel/fs/nfs/nfs.ko

Which two statements are true about the modprobe command?

A. It will load the nfs module if all the modules upon which it depends have been loaded.

B. It displays the dependency resolution for the nfs module and loads all the modules upon which nfs depends before loading the nfs module.

C. It verifies that the nfs module and all other modules that depend on the nfs module are installed.

D. It displays the dependency resolution that would occur if the nfs module were to be loaded using modprobe nfs.

E. It only loads the nfs module if all the modules upon which it depends have not been loaded yet.

Correct Answer: A

Reference: http://redhat.activeventure.com/8/customizationguide/ch-kernel-modules.html (kernel module utilities)

#### **QUESTION 5**

Which three statements are true concerning the use of open SSH utilities?

A. SCP always requires a passphrase to be used.

B. SCP permits copies between two remote hosts.

C. SFTP permits transfers between two remote hosts.

D. SSH may be used to execute a single command on a remote host instead of executing the login shell on the remote host.

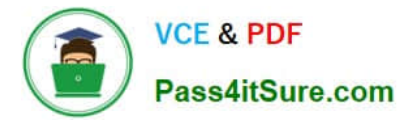

E. SFTP may be used to execute a command on the remote server.

Correct Answer: BDE

#### **QUESTION 6**

Which three statements are true concerning the IPTABLES Oracle Linux firewall?

A. The default rule table is filter.

B. iptables has two main components: the kernel component netfilter and the command-line utility ipchains.

- C. Input, output, and forward are the rule tables associated with filter.
- D. PREROUTING, OUTPUT, and POSTROUTING are the chains associated with nat.
- E. The main rule chains are filter, nat, and mangle.
- F. The main rule tables are filter, nat, and mangle.

#### Correct Answer: ADF

A: You need to specify the table and the chain for each firewall rule you create. There is an exception: Most rules are related to filtering, so iptables assumes that any chain that $\&$ s defined without an associated table will be a part of the filter table. The filter table is therefore the default.

D: Nat Network Address Translation PREROUTING Address translation occurs before routing. Facilitates the transformation of the destination IP address to be compatible with the firewall\\'s routing table. Used with NAT of the destination IP address, also known as destination NAT or DNAT. POSTROUTING Address translation occurs after routing. This implies that there was no need to modify the destination IP address of the packet as in pre-routing. Used with NAT of the source IP address using either one-to-one or many-to-one NAT. This is known as source NAT, or SNAT. OUTPUT Network address translation for packets generated by the firewall. (Rarely used in SOHO environments)

F: There are three tables in total. The first is the mangle table which is responsible for the alteration of quality of service bits in the TCP header. The second table is the filter queue which is responsible for packet filtering. It has three built-in chains in which you can place your firewall policy rules. The third table is the nat queue which is responsible for network address translation.

#### **QUESTION 7**

For which three types of installs does the Oracle database Pre-install rpm help by installing required software packages and setting system parameters?

- A. Oracle Database 11g Enterprise Edition single instance
- B. Oracle WebLogic
- C. Oracle Database Enterprise Edition Real Application Cluster
- D. Oracle Enterprise Manager Cloud Control

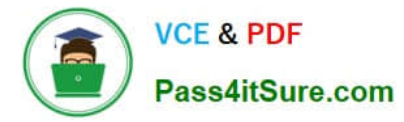

E. Oracle Database 11g Standard Edition single instance

Correct Answer: ABE

#### **QUESTION 8**

What is the purpose of Setting AUTOINSTALL to YES /etc/uptrack.conf?

- A. To install Ksplice kernel updates during the reboot of a system
- B. To install updates to the Ksplice software Itself during a system reboot
- C. To enable the uptrack cron job to install Ksplice kernel updates whenever they become available
- D. To enable Ksplice to automatically install the kernel rpm whenever new Ksplice kernel updates become available
- E. To enable Ksplice to install Ksplice kernel updates and new kernel RPMS whenever they become available

#### Correct Answer: D

If you\\'d like Ksplice Uptrack to automatically install updates as they become available, run:

sh install-uptrack YOUR\_ACCESS\_KEY --autoinstall in place of the above install-uptrack command, or set "autoinstall = yes" in your /etc/uptrack/uptrack.conf after installation.

Note: Automatic updates

You can configure your systems to automatically install updates as they become available. To enable autoinstall, set autoinstall = yes in your /etc/uptrack/uptrack.conf, or pass the --autoinstall flag during installation.

Autoinstall is our most popular configuration. It is a scalable way to ensure that updates get installed quickly as they become available, regardless of when they are released.

Please note that enabling autoinstall does not mean the Uptrack client itself is automatically upgraded. You will be notified via e-mail when a new Uptrack client is available, and it can be upgraded through your package manager.

## **QUESTION 9**

Which two actions should be completed when the firstboot utility runs under runlevel 5 in Oracle Linux?

- A. Agreeing to the license agreement
- B. Registering for software updated
- C. Creating a nonadministrative user
- D. setting the current date and time to be synchronized with an NTP server
- E. Configuring the dtrace facility

Correct Answer: AD

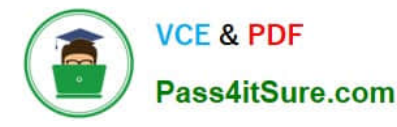

Performing FirstBoot Configuration Tasks

FirstBoot runs only after an initial installation and guides you through the various remaining configuration tasks.

1.

Click Forward to display the License Information window.

2.

Select Yes, I agree to the license agreement, and click Forward to display the Set Up Software Updates window.

3.

 If your system has an active network connection, you can register your system with the Unbreakable Linux Network (ULN) and subscribe the system to software and Ksplice updates.

Click Forward to display the Create User window.

4.

 Create a non-administrative user account. If you have an existing IPA, LDAP, Kerberos, NIS, or Winbind user database, click Use Network Login to configure the system to obtain user account information from the network server. Click Advanced if you want to specify the user\\'s home directory or user ID.

Click Forward to display the Date and Time window.

5.

Set the current date and time. You can choose to synchronize the system\\'s date and time from an NTP server.

Click Forward to display the Kdump window.

6.

 If required, enable the Kdump kernel crash dump mechanism and configure the amount of memory to reserve for it. If your system crashes, Kdump captures information that assists in determining the cause of the crash.

Click Finish to complete FirstBoot configuration and display the graphical login screen

# **QUESTION 10**

Match the bash files with their correct description: (Choose the best answer.)

# File name Description

1) /.bash\_history a. a list of commands to be executed when you log in 2) /.bash\_logout b. a list of commands that is executed every time you open a new shell 3) /.bash\_profile c. a list of commands you have executed from a bash shell 4) /.bashrc d. a list of commands to be executed when you exit a login shell

e.

a list of commands executed before the current day

f.

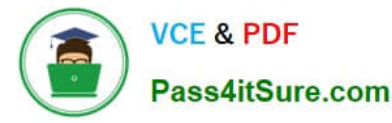

a list of commands executed when a shell script has a nonzero return code

A. 1-c, 2-d, 3-a, 4-f

- B. 1-c, 2-b, 3-d, 4-a
- C. 1-c, 2-d, 3-a, 4-b
- D. 1-e, 2-c, 3-a, 4-d
- E. 1-c, 2-d, 3-b, 4-f

Correct Answer: C

## **QUESTION 11**

Which three compression programs can tar use to natively filter an archive?

A. Zip

- B. Bzip2
- C. Gzip
- D. Xz
- E. Cpio
- Correct Answer: ABE

Linux Archive Tools (tar, star, gzip, bzip2, zip, cpio) Reference: http://www.usinglinux.org/archivers/

#### **QUESTION 12**

Which statement correctly describes the default location of the GRUB bootloader code used by Oracle Linux? (Choose the best answer.)

A. All of the GRUB bootloader code is written to the Master Boot Record (MBR)

B. A portion of the GRUB bootloader code is written to the Master Boot Record (MBR) and the rest is written to the / filesystem

C. All of the GRUB bootloader code is written to the /boot filesystem

D. A portion of the GRUB bootloader code is written to the /boot filesystem and the rest is written to the / filesystem

E. A portion of the GRUB bootloader code is written to the Master Boot Record (MBR) and the rest is written to the /boot filesystem

Correct Answer: E

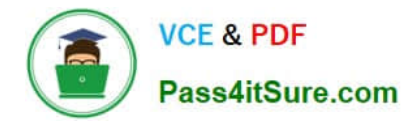

# **QUESTION 13**

Examine this /etc/fstab entry:

```
LABEL-\frac{1}{101} /u01 ext3 defaults 13
```
Consider these possible actions to relocate this filesystem to a new mount point:

- 1) Unmount the  $/u01$  filesystem.
- 2) Create the new mount point.
- 3) Relabel the filesystem.
- 4) Update the first fstab field for this filesystem to reflect its new lapel.
- 5) Update the second fstab field for this filesystem to reflect its new mount point.
- 6) Mount the filesystem on its new mount point.
- 7) Reboot the system.

Identify the actions you must perform to relocate this filesystem permanently to its new mount point?

- A. 1, 2, 3, 4, 5, 6 and 7
- B. 1, 2, 3, 4, 5 and 6
- C. 1, 2, 5 and 6
- D. 1, 2, 5, 6 and 7 ^
- E. 1, 2 and 6
- Correct Answer: D

# **QUESTION 14**

Which statements is true concerning Oracle Linux configuration files for users and groups?

- A. The /etc/passwd file contains hashed passwords for each user.
- B. The /etc/shadow file contains hashed passwords for each user.
- C. The GECOS field in /etc/passwd file may be empty.
- D. The /etc/group file contains the group name and the hashed group password.
- Correct Answer: B

/etc/shadow file stores actual password in encrypted (one-way hashed) format for user\\'s account with additional

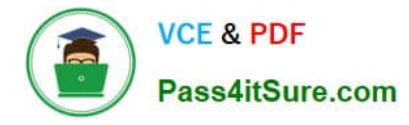

properties related to user password i.e. it stores secure user account information

#### **QUESTION 15**

Which two statements are true about the installation of certain components of asmlib in Oracle Linux 6?

A. The asmlib kernel module is included in the Red Hat-compatible kernel.

B. The asmlib kernel module is included in the Unbreakable Enterprise Kernel (UEK).

C. The asmlib kernel module must be installed separately when using the Unbreakable Enterprise Kernel (UEK).

D. The asmlib oracleasm-support package is installed as part of the Red Hat-compatible kernel package.

E. The asmlib oracleasm-support package is included as part of the Unbreakable Enterprise Kernel (UEK) package.

F. The asmlib oracleasm-support rpm must be installed separately when using the Unbreakable Enterprise Kernel (UEK).

Correct Answer: BF

B: The oracleasm kernel driver is built into the Unbreakable Enterprise Kernel for Oracle Linux 6 and does

not need to be installed manually.

F: All ASMLib installations require the oracleasmlib and oracleasm-support packages appropriate for their

machine.

The oracleasm-support package can be downloaded from the Unbreakable Linux Network (ULN) if you

have an active support subscription, or from http://public-yum.oracle.com if you do not.

Incorrect:

not A: The oracleasm kernel driver for the 64-bit (x86\_64) Red Hat Compatible Kernel for Oracle Linux 6

can be installed manually.

[Latest 1Z0-100 Dumps](https://www.pass4itsure.com/1z0-100.html) [1Z0-100 Practice Test](https://www.pass4itsure.com/1z0-100.html) [1Z0-100 Braindumps](https://www.pass4itsure.com/1z0-100.html)